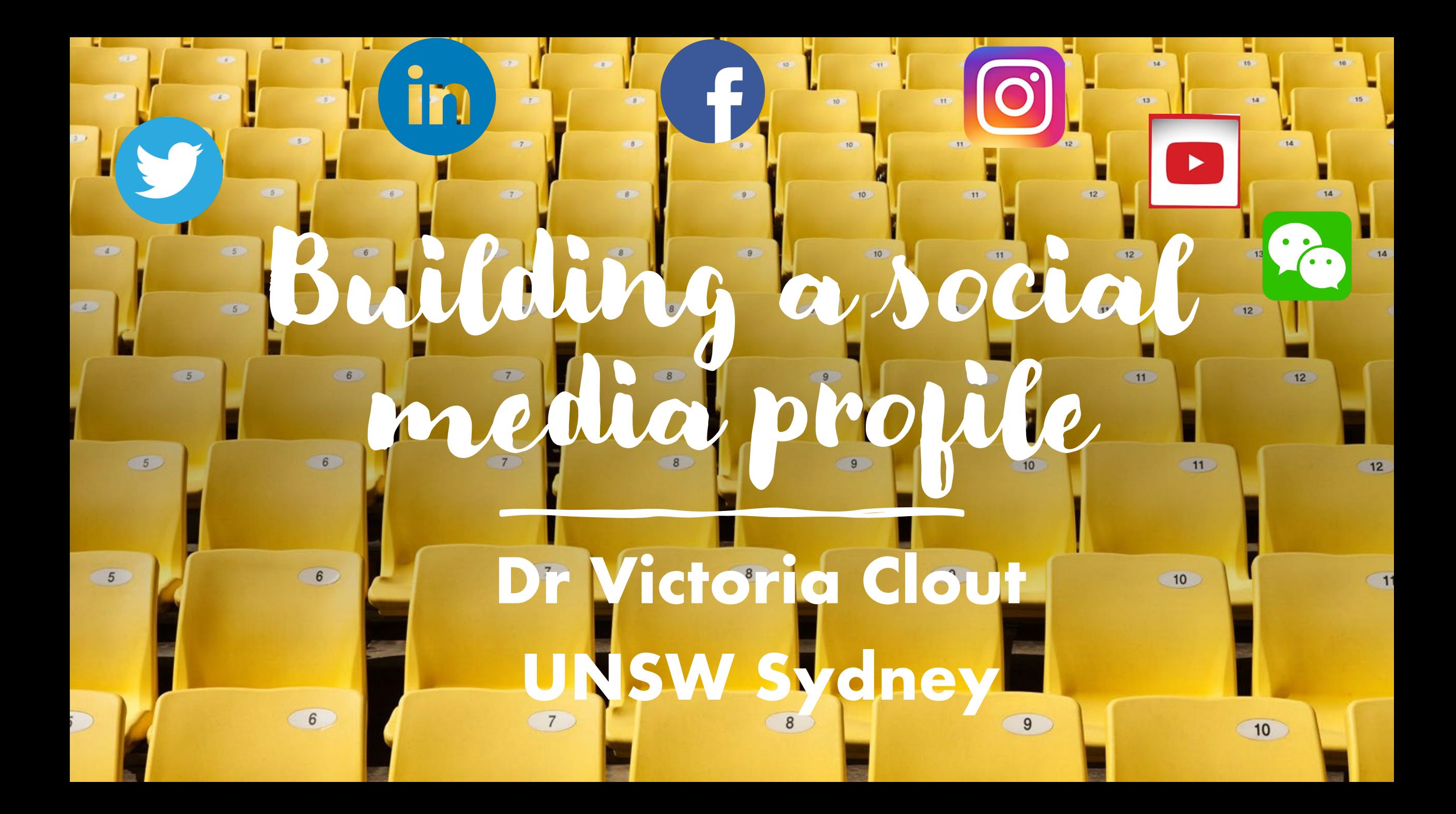

How can social media useful for academics?

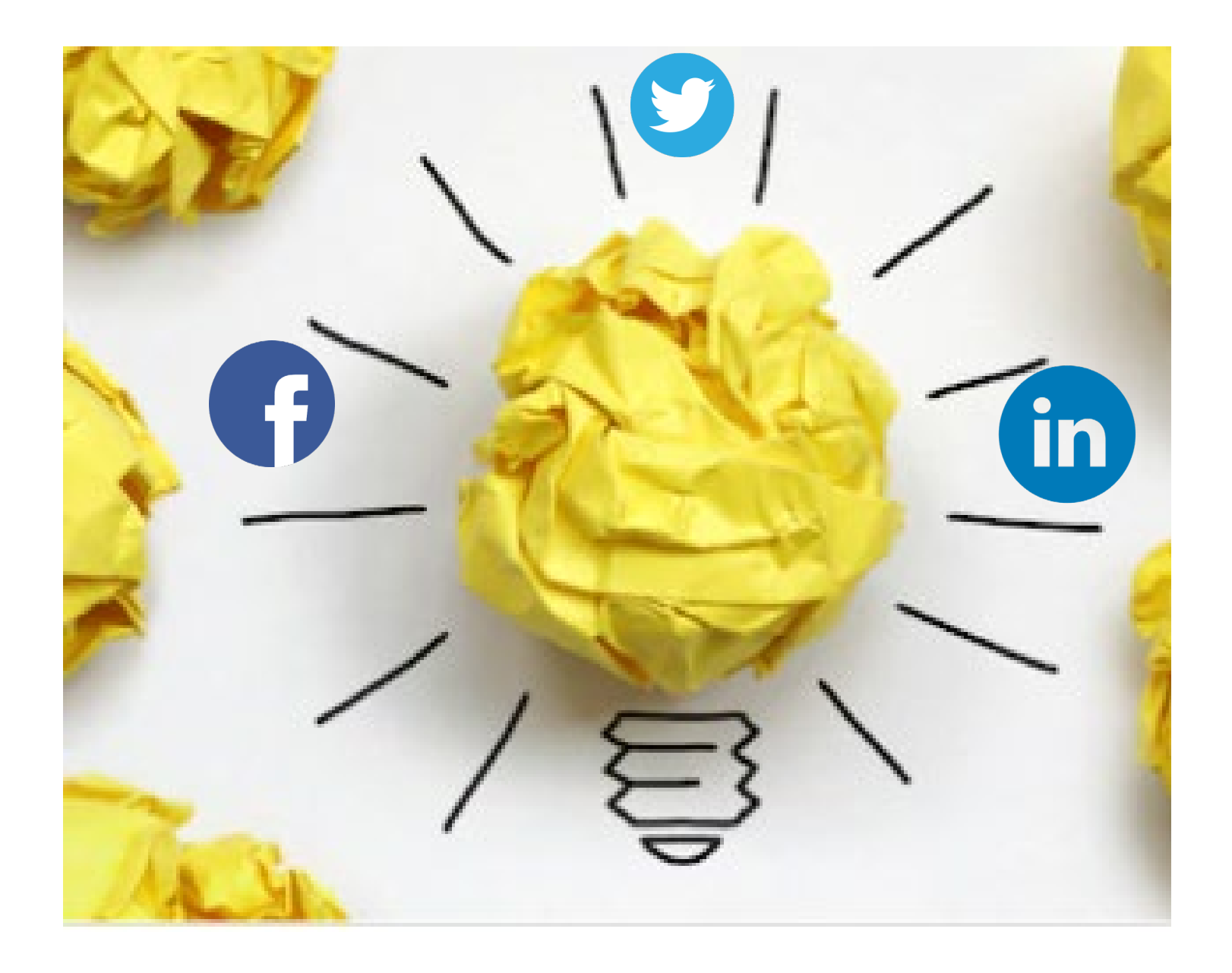

### Top Tips for academics on social media

- Be authentic to who you are
- •Share about you
- Share content of others

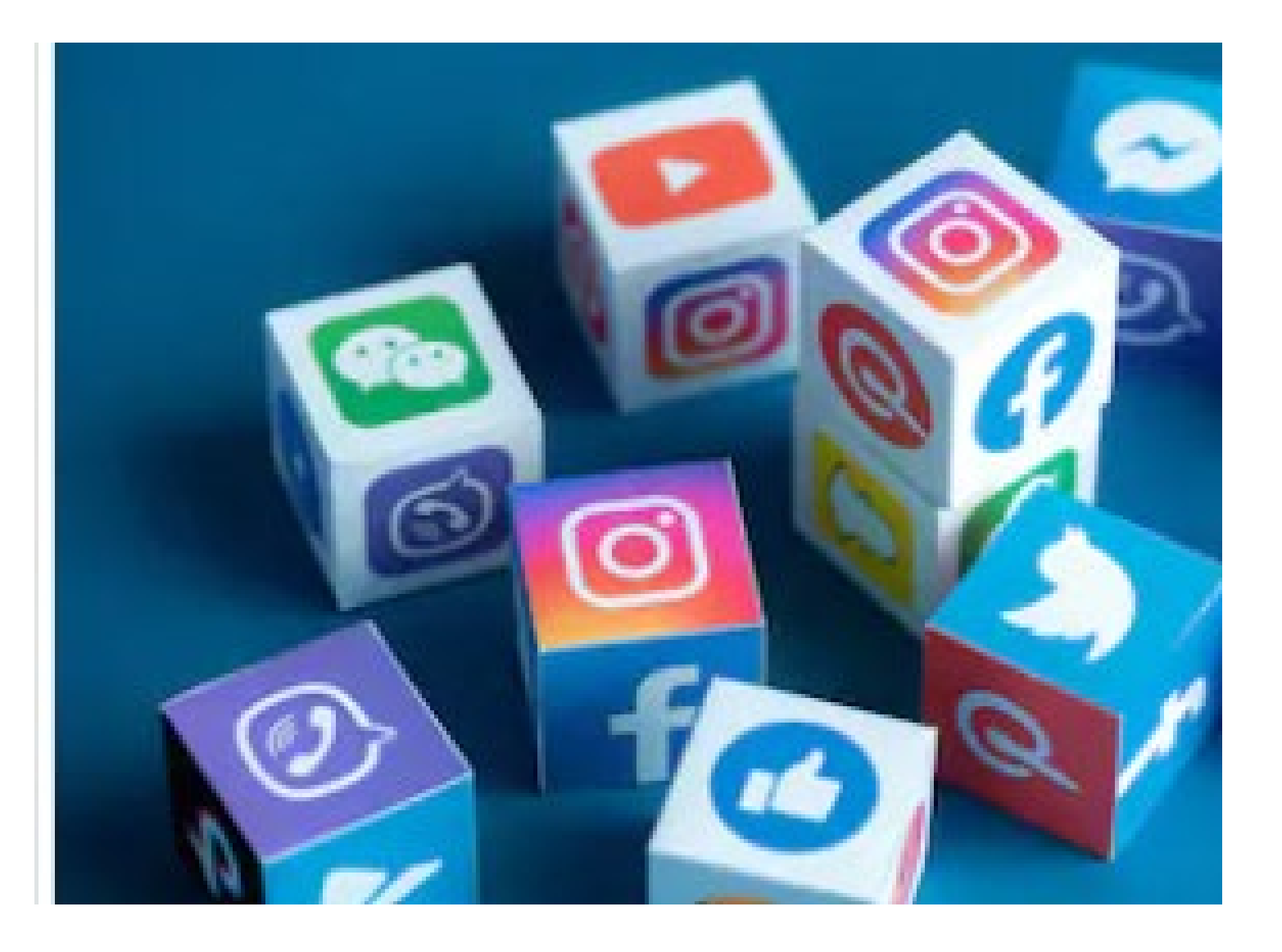

## How do I get noticed on social media?

## $\bullet$  ags

- $\circ$  Your university, e.g. for Twitter I tag: @UNSWBusiness;
- o A journal, e.g. @AF\_AFAANZ
- •Use Hashtags to make your social media content to be searched & found.

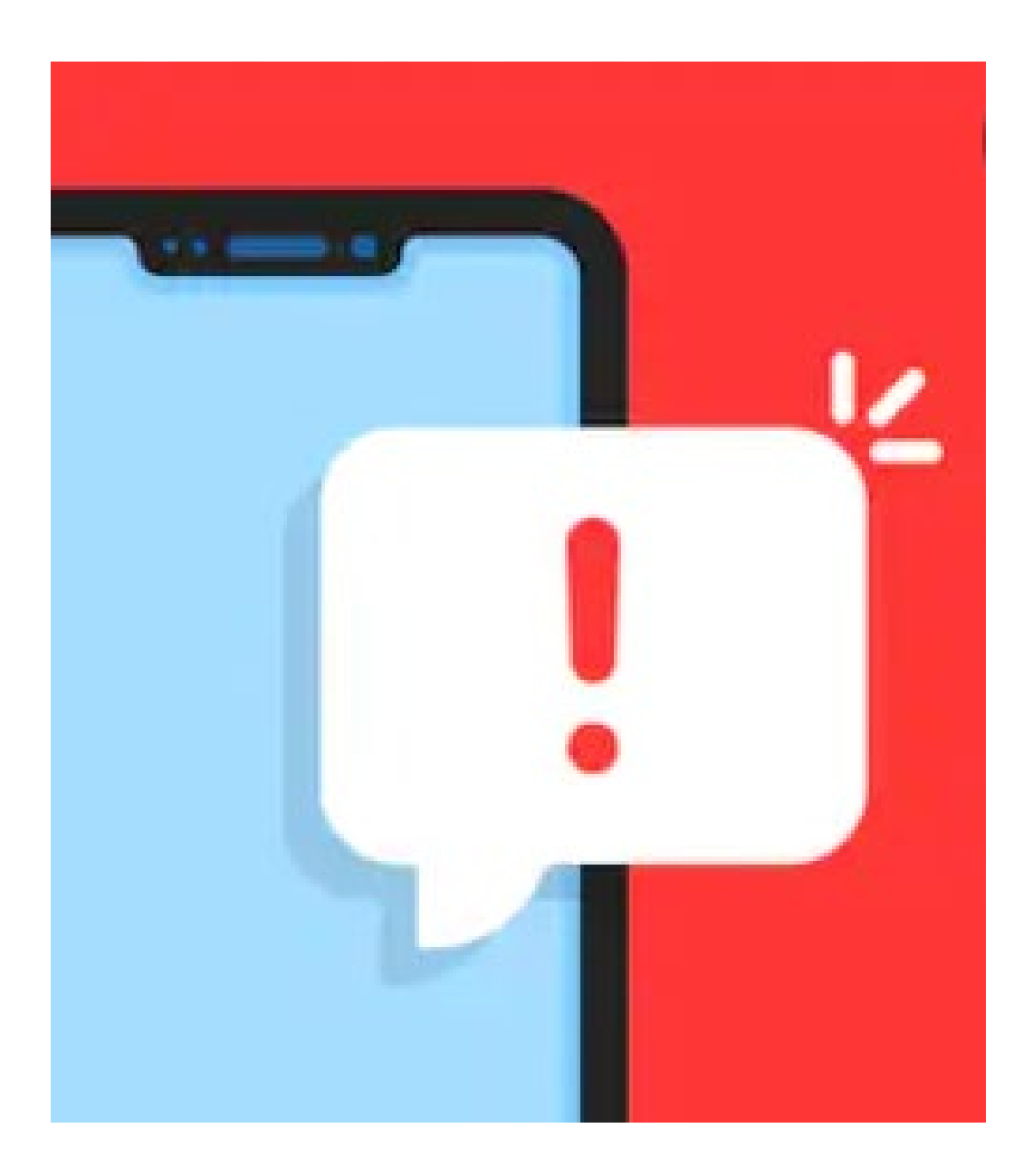

# Top 3 Social Media Platforms for academics

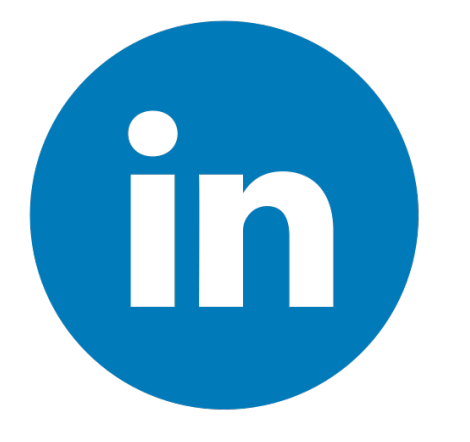

- Like a Business Card
- The new Rolodex for Business
- Industry, Regulators, Journalists
- Research Journals

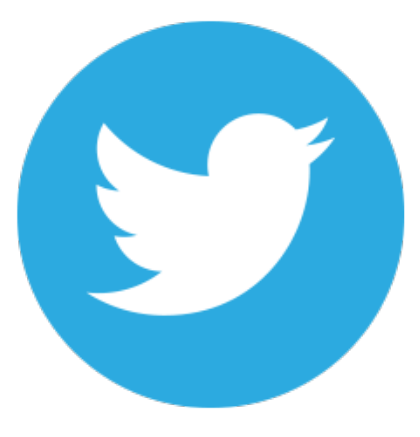

- Academic community o #AcademicTwitter
- Regulators, Media
- Research Journals

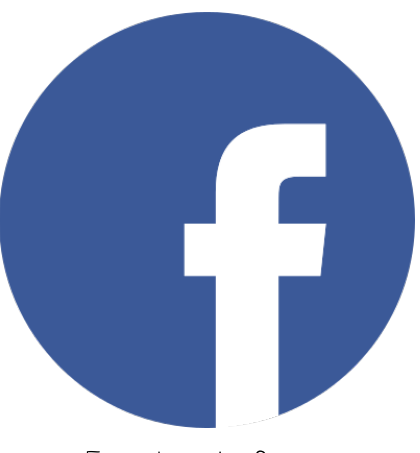

- Facebook Groups Research Areas
	- o Career Level
	- o Higher Ed Teaching
	- Start your own!

# Where to get started?

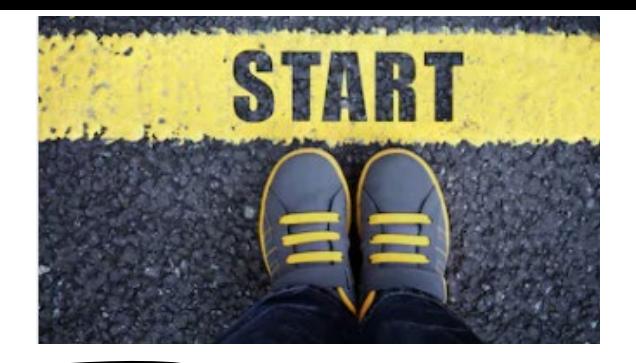

• Choose a photo & a username. For example @DrVictoriaClout.

 $\bullet$  Follow:

- Social media accounts of academics in your research area
- Research journals of interest e.g. AJM, Accounting & Finance
- Regulators/industry accounts
- See what other people post and learn from their postings
- Engage on a weekly basis

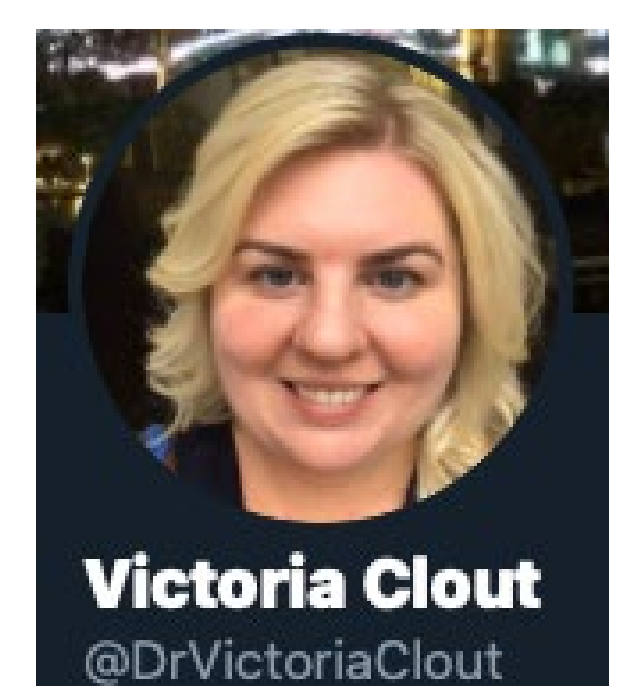

# How do I post on Social Media?

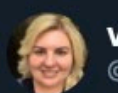

#### **Victoria Clout** @DrVictoriaClout

An early view of a research paper I co-authored. Read my paper to learn more about the research productivity of Australian academics:

#### **Accounting & Finance @AF\_AFAANZ · May 14**

#EarlyView "Research productivity of Australian accounting academics" by David Bond @drdavebond @UTS\_Business, Victoria Clout @DrVictoriaClout @UNSWbusiness, Robert Czernkowski @DrRobCz @UTS\_Business, Anna Wright @annaw\_bindimaps @UTS\_Business doi.org/10.1111/acfi.1... #Academics

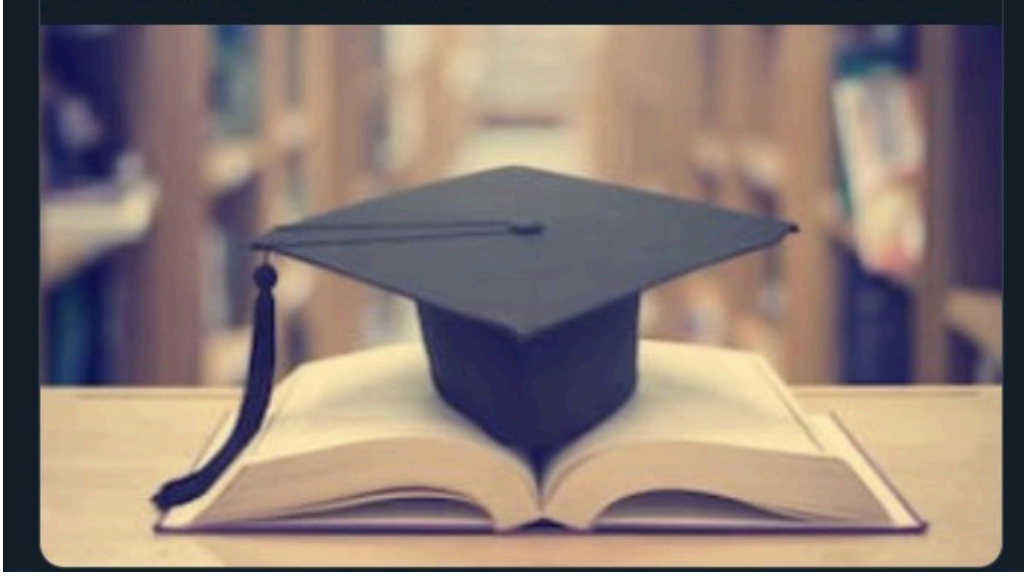

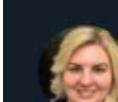

#### **Victoria Clout** @DrVictoriaClout

Read about one of my lastest published co-authored papers featured in a @UNSWbusiness BusinessThink news article: "How CEO and director age affects boardroom decisions (and what boards can do about it)", read here: businessthink.unsw.edu.au/articles/ceo-d... In @AF\_AFAANZ: doi.org/10.1111/acfi.1...

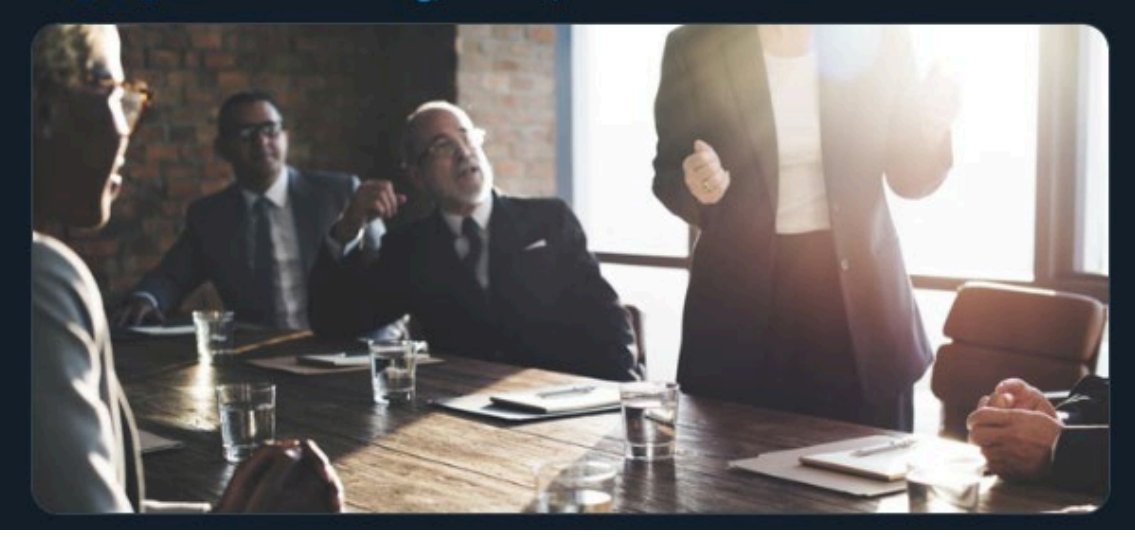

# How do I reply to comment?... It's just<br>like in research seminar

#### Tweet your reply

#### **Mitch Lawton** @mwltash · Jul 22

I wonder how age drives in action, cyber circles talk about inaction due to key stakeholders holding out for retirement.

 $^{\uparrow\downarrow}$  $\uparrow$ ○ 1

#### Victoria Clout @DrVictoriaClout · Jul 22

Good idea Mitch. Yes a reluctance to invest in new technology or adopt new ideas could be linked to approaching retirement age.

O 1 1 1 1 ♡ ۰Λ.

#### **Mitch Lawton** @mwltash · Jul 26

Think I need to read your journal article, interesting to cross reference with reported hacked business cases and if possible the cost there after. I wonder how many on boards have their age on display publicly online **@**.

 $\uparrow$   $\uparrow$   $\uparrow$  $\bigcirc$  1  $\uparrow$ 

#### Victoria Clout @DrVictoriaClout · Jul 26

In the past Companies often displayed the ages of the board in the annual reports. I haven't checked the annual reports themselves in awhile but it might be that companies still do. Newspaper articles used to report ages of CEOs & directors in articles when interviewing them.

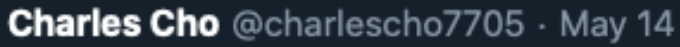

Do you get into what "kind" of accounting research is getting published in these A/A\* journals and/or what it means or implies to do so?

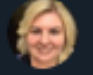

 $\circ$  1

#### Victoria Clout @DrVictoriaClout · May 14

 $\circ$  1

In this study we didn't analyse the content of the papers. That's a good suggestion - we may do that in a future paper.

 $\Lambda$ 

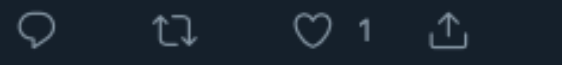

 $\uparrow$   $\uparrow$ 

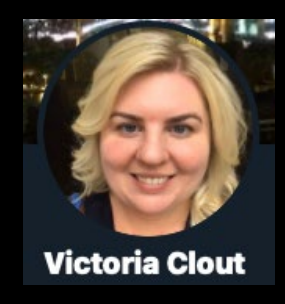

## Dr Victoria Clout - UNSW Sydney

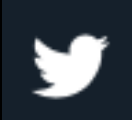

Twitter https://twitter.com/DrVictoriaClout

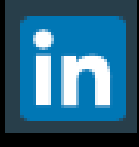

LinkedIn https://www.linkedin.com/in/victoria-clout-2b97031a/

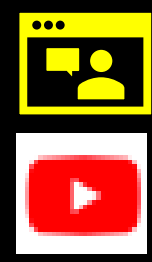

- Blog https://drvclout.blogspot.com
- www.youtube.com/VictoriaClout YouTube

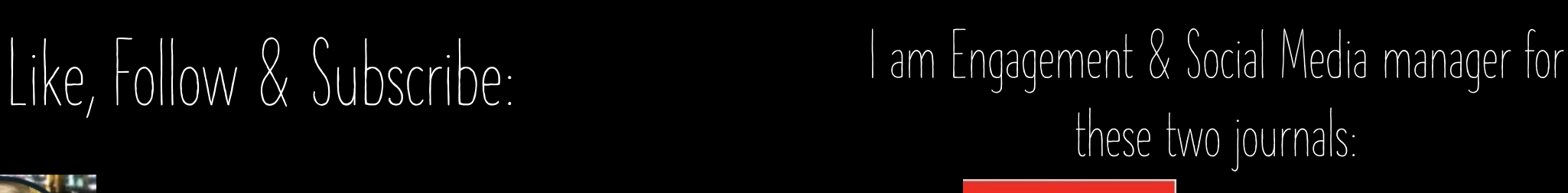

#### **Australian Journal** of Management

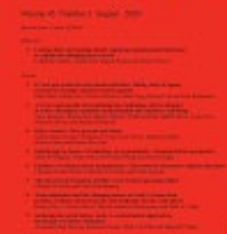

AJM Social Channels: [https://linktr.ee/AJM\\_SAGE](https://linktr.ee/AJM_SAGE)

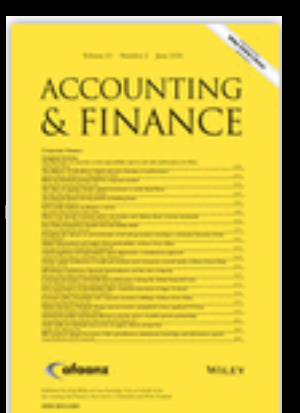

Accounting & Finance Social Channels: [https://linktr.ee/AF\\_AFAANZ](https://linktr.ee/AF_AFAANZ)

EMAIL: [v.clout@unsw.edu.au](mailto:v.clout@unsw.edu.au)